# **TCP Communication with NG - BioPro Software**

Written by J.S.McCaskill,

# Ruhr University Bochum

# using the Mathlink Interface Software connected to a customized C interface communicating by TCP with Uwe Tangen's NG-BioPro software written in C.

After making any changes, the saved TCPComm.m file needs to be placed in the userdir/Library/*Mathematica*/Applications folder, to be found in appplication use.

Users should install in *Mathematica* the palettes created by the command NGPalette[] and MAPalette[] in order to have assisted input of key interface and custom *Mathematica* commands.

An example application of this package is found in the notebook TCPCommEG.nb

## **Command definitions**

## **ü Version History**

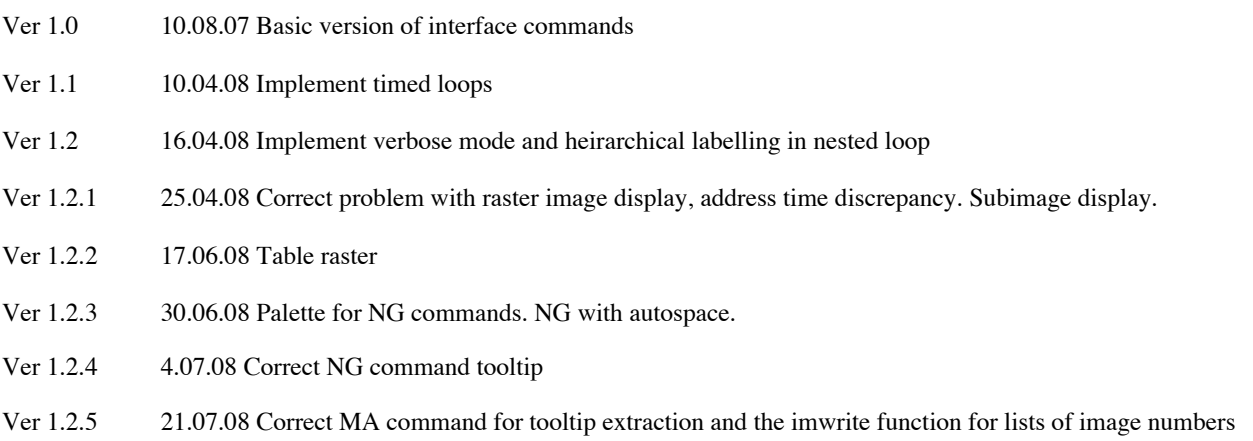

Ver 1.2.6 4.8.08 Accelerated image conversion and display

### **ü Command Palettes**

To install these palettes, which are also found in the example notebook TCPCommEG.nb, select them and using the Palettes Menu

Generate Selection from Palette, and then install palette, with the names as shown on the tags below.

The palettes are equipped with argument tool tips, to advise on usage.

NB: Only edit the arguments, one at a time, to avoid corrupting the templates.

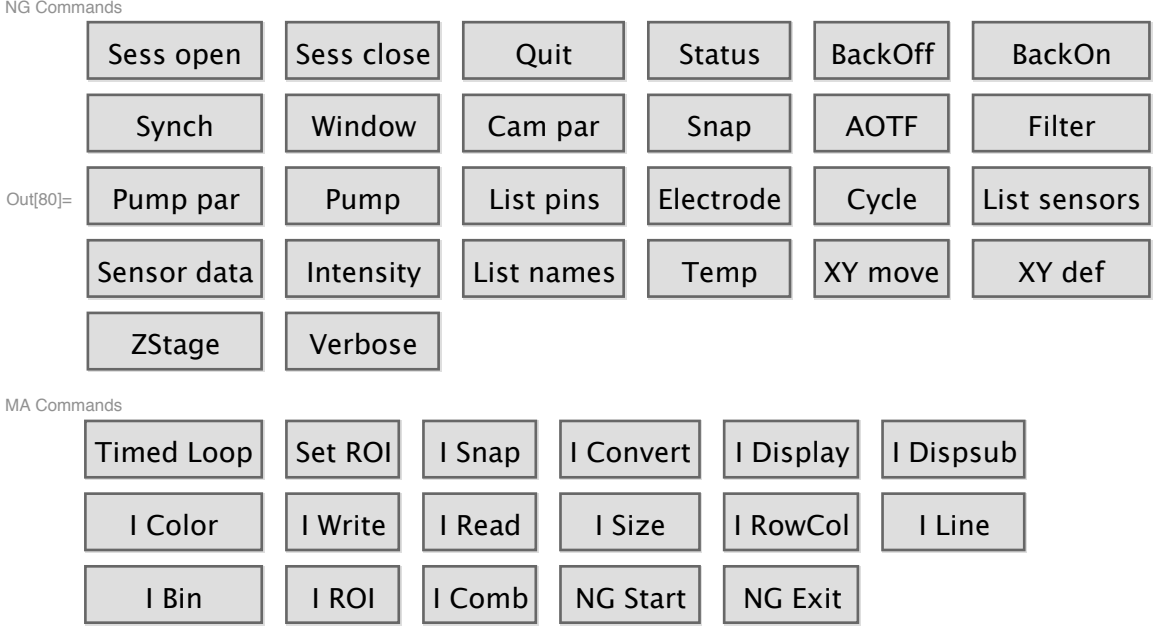

## **ü Package initialization and exported functions**

Help on the package commands below can be obtained using the mathematica statements in the form ?command (e.g. ?NG)

In[1]:= **BeginPackage@"TCPComm`"D;**

```
In[2]:= NG::usage = "converts a list of arguments to a
         string and sends it to the communication channel via Mathlink";
     NGPalette::usage = "creates a palette for user friendly input
         of NG communication commands (no arguments)";
     NGCmd::usage = "Low level for NG interface: arguments @s_StringD";
     NGCmds::usage = "List of commands for NG interface with syntax";
     NGCommune::usage =
        "Call mathlink to communicate with biopro via TCP: arguments @8086,machinenameD";
     NGlink::usage = "Name of Mathlink link for biopro";
     NGInstall::usage = "install TCP-mathlink communication
         to biopro machine dyck and report status : no arguments";
     NGClose::usage = "Call mathlink to closedown TCP link: no arguments @D";
     NGExit::usage = "shutdown TCP-mathlink communication: no arguments";
     Ñ::usage = "placeholder for palette entry with tooltips";
     untool::usage = "strip Tooltips from parameter list : arguments @x__D";
     MA::usage = "strip tooltip mathematica command generated from MA palette";
     MAPalette::usage = "creates a palette for user
          friendly input of some custom Mathematica commands (no arguments)";
     MACmds::usage = "List of commands for MA custom palette use with syntax";
     status::usage = "interpret machine status code string";
     imconvert::usage = "convert machine read string image to MA format 8array,comments<";
     TimedLoop::usage =
        "timed loop macro with arguments @name_String,body_,intvlsec_,niter_IntegerD";
     imwrite::usage =
        "write an image to disk : arguments @im_List,name_String,num_,comment_StringD";
     imread::usage = "read an image from disk : arguments @filename_StringD" ;
     imsize::usage =
        "size of image: arguments @imagearray_?ArrayQD or @8imagearray_?ArrayQ,comments<D";
     imrowcol::usage =
        "extract given row and column from image: arguments [\text{im }? \text{ArrayQ, } \{x_1, y_1\}];
     imrowdiag::usage = "diagonal intensity row: arguments [im_?ArrayQ,{{x1_,y1_},{x2_,y2_}}]
         or [im_{.} ? ArrayQ, {x1, y1}, {x2, y2}], w_{.} "imbin::usage = "bin image either square or rectangular: arguments
          \begin{bmatrix} \text{im}\ \text{?Array2, } \text{xb}\ \text{Integer} \end{bmatrix} or \begin{bmatrix} \text{im}\ \text{?Array2, } \text{ {xb}\ \text{Integer, } \text{yb}\ \text{Integer}} \end{bmatrix}";
     imsetROI::usage = "set default image coords for ROI: arguments
          [x_
Integer, y_

Integer, x_m
I

Integer
     imextract::usage = "extract ROI subimage: arguments [im_?ArrayQ, {x0_, y0_, xm_, ym_}]";
     imcombine::usage =
        "combine two images to multi-color image: arguments @im1_?ArrayQ,im2_?ArrayQD";
     imshow::usage = "show image: 1-4 arguments
          [im ? (ArrayQ[#,2]&), namedcolor RGBColor, maxim Integer: 0, imROI List: {0,0,0,0}]";
     imROI::usage = "";
     imcsuROI::usage = "";
     verbose::usage = "toggles value of verbose output: either True or False";
In[32]:= Begin@"`Private`"D;
```
#### **ü NG Interface and Templates**

- **ü Interface interpretation**
- **ü Macro support**
- **ü Image processing**
- **ü Templates for Mathematica command input, via "MA Command" palette**
- **ü Finish Package**

```
\ln[76] := End [ ];
```

```
ln[77]:= EndPackage<sup>[]</sup>;
```